しSB<br>WindowsXP 2000 Me 98SE 98 8 10

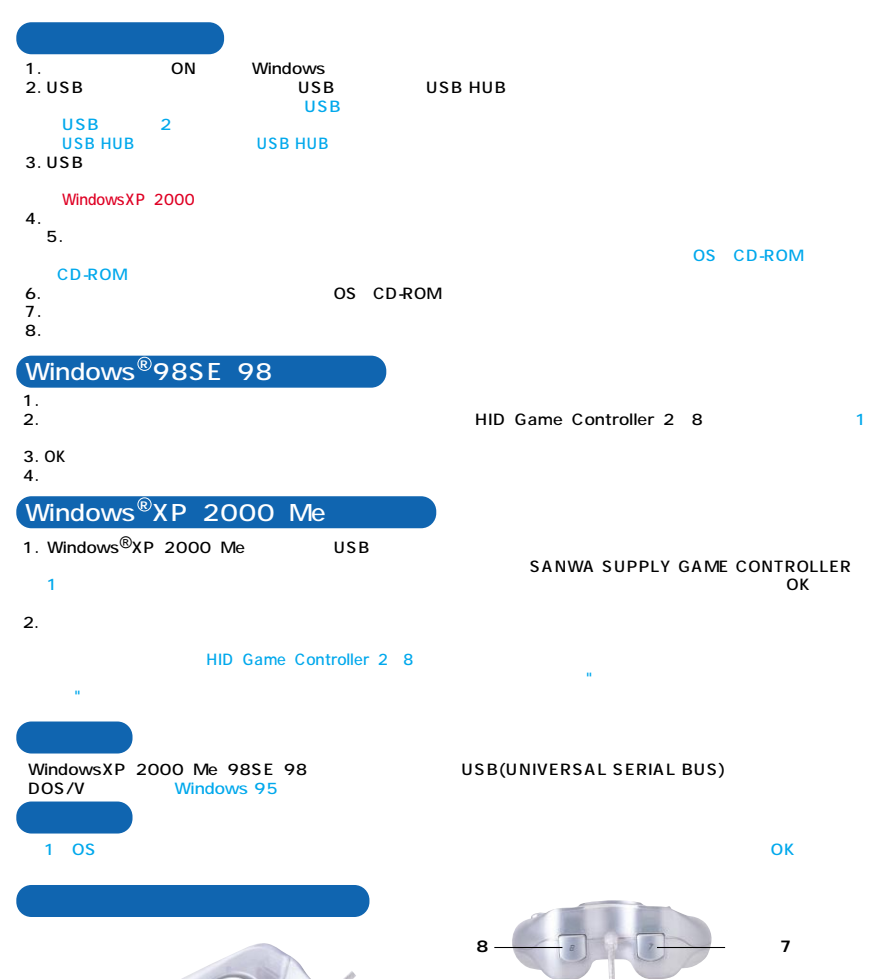

**ボタン3 方向パッド� (8方向)� ボタン2 ボタン5 ボタン6 ボタン9 ボタン10**

Microsoft<sup>®</sup> Windows<sup>®</sup> XP 2000 Me 98SE 98 Microsoft Corporation

**ボタン4**

**ボタン1**

2002 06

インター� フェース� ボ タ ン� ケーブル長�

 $\triangle$ 

USBインター� 10 約1.8m

 $10$ 

USBコネクタ�

シリーズA